<span id="page-0-0"></span>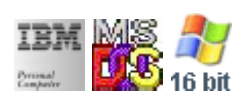

#### **Note: This IBM PC BIOS API call is for DOS/Win16 personality only. Use [Family API](https://osfree.org/doku/doku.php?id=en:docs:fapi) for portability.**

#### **Note: [osFree Macro Library](https://osfree.org/doku/doku.php?id=en:docs:macrolib) provides macros for most of functions**

2022/03/13 05:41 · prokushev · [0 Comments](https://osfree.org/doku/doku.php?id=en:templates:biosint#discussion__section)

# **@ScrollDn**

# **Version**

IBM 5150 and higher

## **Brief**

Scroll Screen Area Down

# **BIOS Interrupt**

[INT10H:](https://osfree.org/doku/doku.php?id=en:docs:bios:api:int10) [07H](https://osfree.org/doku/doku.php?id=en:docs:bios:api:int10:07)

# **Family API**

[VioScrollDn](https://osfree.org/doku/doku.php?id=en:docs:fapi:vioscrolldn)

## **Syntax**

@ScrollDn distance, atrib, upcol, uprow, downcol, downrow

## **Parameters**

- distance (BYTE) rows to scroll
- atrib (BYTE) fill attribute
- upcol (BYTE) upper left column
- uprow (BYTE) upper left row
- downcol (BYTE) down right column

downrow (BYTE) - down right row

#### **Return**

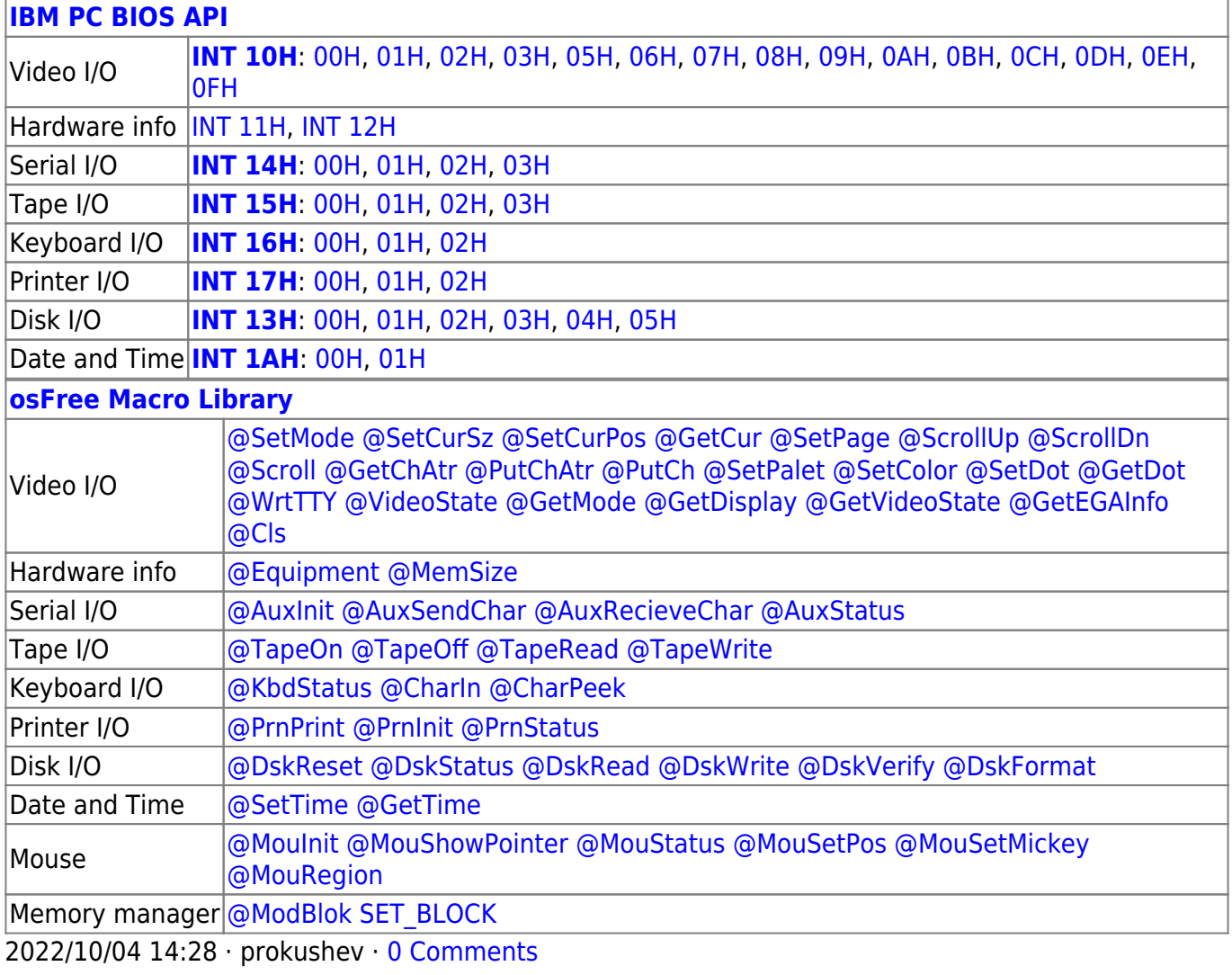

2022/03/13 05:54 · prokushev · [0 Comments](https://osfree.org/doku/doku.php?id=en:templates:biosapi#discussion__section)

From: <https://osfree.org/doku/> - **osFree wiki**

Permanent link: **<https://osfree.org/doku/doku.php?id=en:docs:macrolib:scrolldn>**

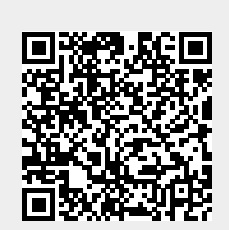

Last update: **2022/10/08 03:27**